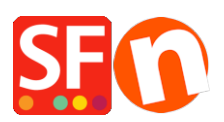

[Base de connaissances](https://shopfactory.deskpro.com/fr/kb) > [Apps & ShopFactory Cloud](https://shopfactory.deskpro.com/fr/kb/apps-shopfactory-cloud) > [MEMBRES | Activer et paramétrer les](https://shopfactory.deskpro.com/fr/kb/articles/customer-membership-settings-in-shopfactory) [comptes de membres dans ShopFactory](https://shopfactory.deskpro.com/fr/kb/articles/customer-membership-settings-in-shopfactory)

# MEMBRES | Activer et paramétrer les comptes de membres dans ShopFactory

Elenor A. - 2021-12-08 - [Apps & ShopFactory Cloud](https://shopfactory.deskpro.com/fr/kb/apps-shopfactory-cloud)

## **Paramétrer les comptes de membres dans ShopFactory**

Les options suivantes ne sont pas obligatoires, mais elles permettent les fonctions suivantes :

- Limiter l'accès au Site Web par mot de passe les clients doivent s'identifier avant d'entrer sur le site
- Afficher le prix aux Membres et aux Revendeurs unqiuement les clients doivent s'identifier pour connaître les prix des articles sur le site
- Permettre aux visiteurs de devenir membres sans passer de commande

## **Permettre aux visiteurs de devenir membres sans passer de commande**

Quand cette option est cochée, le lien Inscription sera disponible sur votre site Web, donc les clients pourront s'enregistrer pour devenir membres. Dans le cas contraire, ils ne pourront pas s'enregistrer et VOUS devrez les ajouter à votre programme dans GlobeCharge avec la fonction (Téléchargement une liste de Membres)

## **Limiter l'affichage des prix aux Membres et aux Revendeurs Seulement**

Quand cette option est cochée les visiteurs ne peuvent pas voir les prix des produits sans devenir membres. C'est utile pour des sites Web destinés aux clients qui achètent en gros seulement par exemple.

## **Limiter l'Accès au Site Web par mot de passe**

Cette option nécessite que les membres s'identifient pour voir vos produits ou vos pages. Octroyer uniquement des remises Membres aux Membres

Quand cette option est activée, les memebres bénéficient uniquemen de la remise memebre, ils ne peuvent pas cumuler leur remise sur les produits dans votre boutique avec une remise paramétrées dans le logiciel. (Ceci ne fonctionne pas pour le moment avec les codes de réductions)

Par exemple, s'il y a une remise de 25% configurée dans votre boutique, quand cette option est cochée, les memebres ne bénéficient pas de la remise de 25%, ils bénéficient uniquement de la remise appliquée à leur compte membre.